Universität zu Köln Institut für Linguistik Abteilungen Allgemeine Sprachwissenschaft und Historisch-Vergleichende Sprachwissenschaft

# **Das Schreiben einer linguistischen Hausarbeit: Formale Vorgaben**

Zuletzt aktualisiert: Juli 2021

## **Inhaltsverzeichnis**

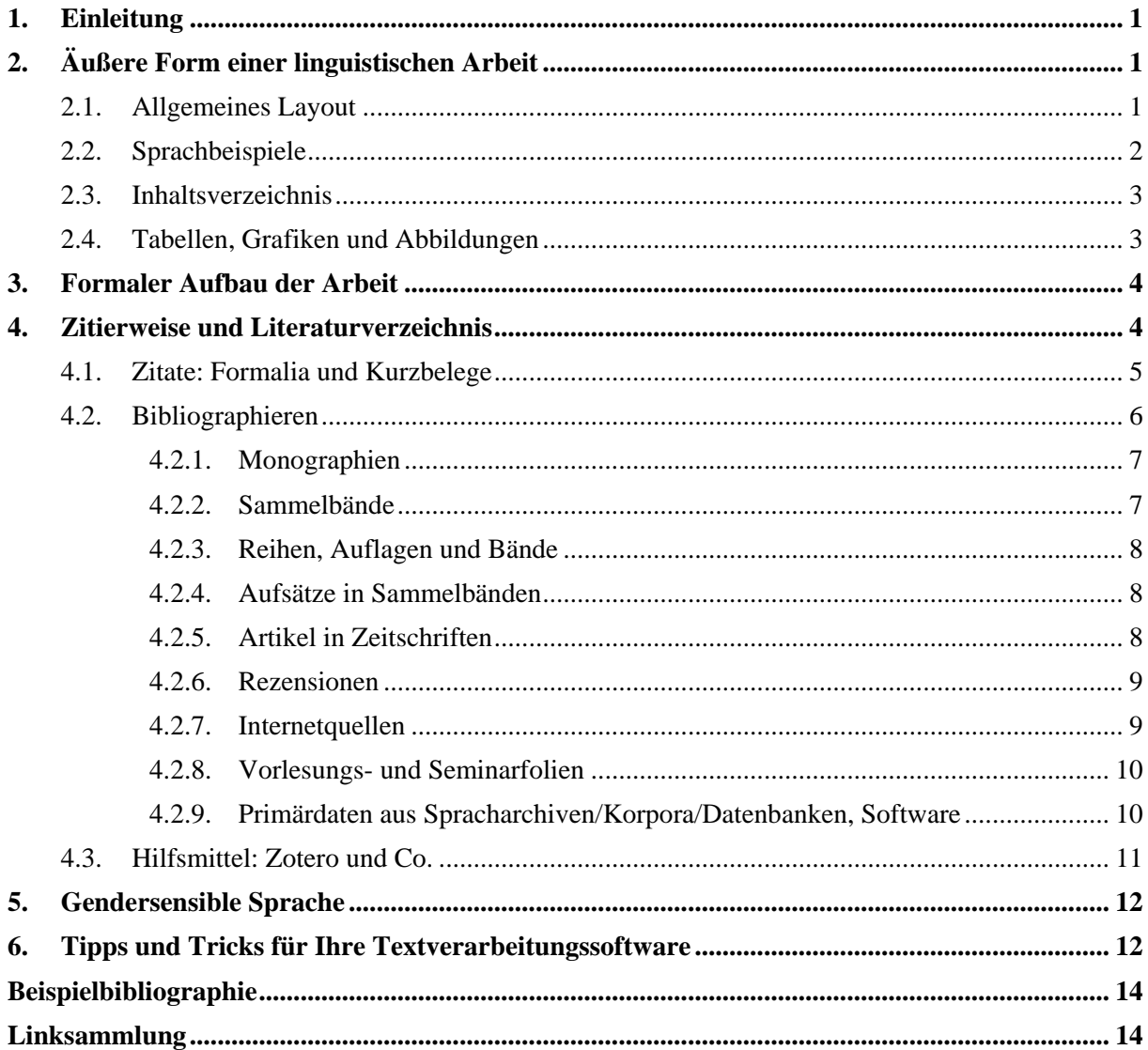

## **Tabellenverzeichnis**

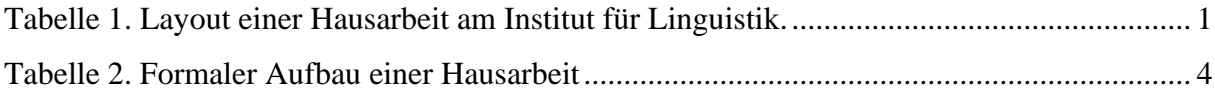

## **Abbildungsverzeichnis**

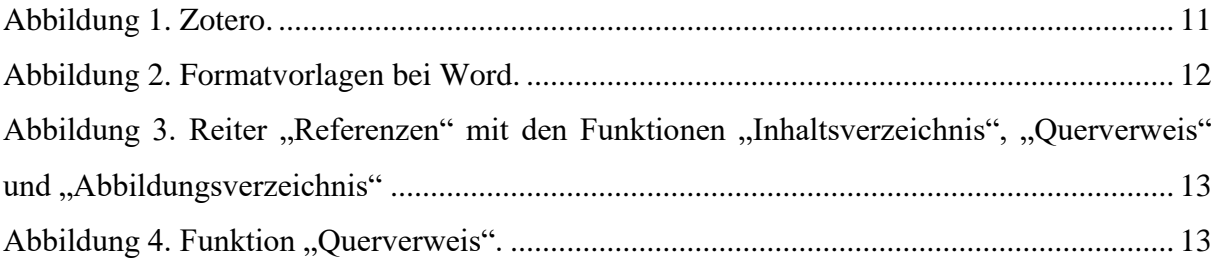

## <span id="page-3-0"></span>**1. Einleitung**

In diesem Dokument möchten wir Ihnen die formalen Vorgaben in Bezug auf die äußere Form, den formalen Aufbau, die gängige Zitierweise etc., die in der Sprachwissenschaft im Allgemeinen und an unserem Institut im Speziellen gelten, vermitteln. Die formale Aufmachung dieser Anleitung darf dabei selbst als Anregung dienen.

## <span id="page-3-1"></span>**2. Äußere Form einer linguistischen Arbeit**

#### <span id="page-3-2"></span>2.1. *Allgemeines Layout*

| Seitenränder       | Standard, d.h. 2,5cm links und rechts oder rechts bis 3cm.                |  |  |  |  |  |  |  |  |
|--------------------|---------------------------------------------------------------------------|--|--|--|--|--|--|--|--|
|                    | Bei Abschlussarbeiten: links ca. 3,5–4cm wegen Klebebindung!              |  |  |  |  |  |  |  |  |
| Schriftgröße,      | Schriftgröße: 12pt.                                                       |  |  |  |  |  |  |  |  |
| Zeilenabstand etc. | 1,5-facher Zeilenabstand                                                  |  |  |  |  |  |  |  |  |
|                    | Blocksatz (statt Standardeinstellung "linksbündig")                       |  |  |  |  |  |  |  |  |
|                    | Automatische Silbentrennung aktivieren                                    |  |  |  |  |  |  |  |  |
| Schriftart         | Als Schriftarten eignen sich Serifenschriften wie Times New Roman. Es     |  |  |  |  |  |  |  |  |
|                    | ist auf die Darstellbarkeit von linguistischen Sonderzeichen zu achten    |  |  |  |  |  |  |  |  |
|                    | (IPA, Diakritika etc.). Bei Arbeiten mit großem phonetischen Transkrip-   |  |  |  |  |  |  |  |  |
|                    | tionsanteil eignen sich besonders gut die von SIL International entwi-    |  |  |  |  |  |  |  |  |
|                    | Schriftarten Doulos SIL und Charis SIL (https://soft-<br>ckelten          |  |  |  |  |  |  |  |  |
|                    | ware.sil.org/products/). Ggf. Zeilenabstand anpassen, hier reicht einfach |  |  |  |  |  |  |  |  |
|                    | bis 1,15-fach.                                                            |  |  |  |  |  |  |  |  |
|                    | Typographische Variation (unterschiedliche Schriftarten, -größen, -far-   |  |  |  |  |  |  |  |  |
|                    | ben etc.) sollte zurückhaltend verwendet werden.                          |  |  |  |  |  |  |  |  |
| Seitenzahlen       | Arabisch, erste Textseite = Seite 1                                       |  |  |  |  |  |  |  |  |
|                    | Inhalts-, Tabellen-, Abbildungs-, und Abkürzungsverzeichnisse             |  |  |  |  |  |  |  |  |
|                    | ggf. mit römischen Minuskeln, also i, ii, iii, iv etc.                    |  |  |  |  |  |  |  |  |
| Absätze            | Sinnabschnitte sollten durch Absätze optisch voneinander abgegrenzt       |  |  |  |  |  |  |  |  |
|                    | werden, z.B. durch Einrückung (Tabulatortaste) oder Leerzeile bzw.        |  |  |  |  |  |  |  |  |
|                    | vergrößerten Zeilenabstand (bei Word unter "Absatz"). Ein-Satz-Ab-        |  |  |  |  |  |  |  |  |
|                    | sätze sowie "Schusterjungen" und "Hurenkinder" (einzelne Zeilen am        |  |  |  |  |  |  |  |  |
|                    | Ende oder Anfang der Seite) sind zu vermeiden.                            |  |  |  |  |  |  |  |  |

<span id="page-3-3"></span>*Tabelle 1. Layout einer Hausarbeit am Institut für Linguistik.* 

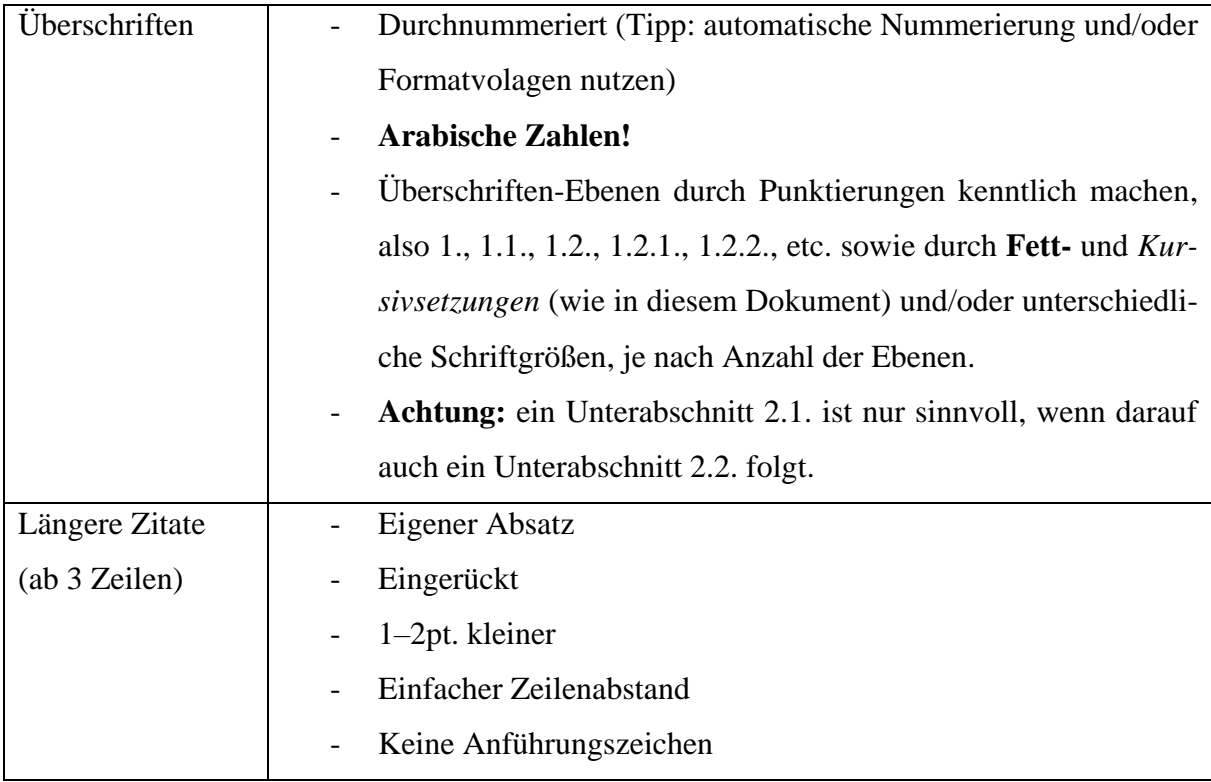

## <span id="page-4-0"></span>2.2. *Sprachbeispiele*

Objektsprachliche Beispiele sind *kursiv* zu setzen. Im Fließtext folgt die metasprachliche Übersetzung in **einfachen** Anführungszeichen **nur durch Leerzeichen** getrennt auf das objektsprachliche Element:

## *nightingale* 'Nachtigall'

Glossierte Sprachbeispiele folgen den **Leipzig Glossing Rules** [\(https://www.eva.mpg.de/lin](https://www.eva.mpg.de/lingua/pdf/Glossing-Rules.pdf)[gua/pdf/Glossing-Rules.pdf\)](https://www.eva.mpg.de/lingua/pdf/Glossing-Rules.pdf). Glossierte Beispiele sind vom Fließtext durch einen Absatz zu trennen und **durchlaufend** durchzunummerieren, wobei die Nummer in runden Klammern steht. **In keinem Fall wird die Nummerierung aus der Quelle übernommen, da sie der Strukturierung der** *eigenen* **Arbeit dienen soll.** Ist aus dem Kontext nicht erkennbar, um welche Sprache es sich handelt (bspw., wenn die Arbeit Beispiele zu einem grammatischen Phänomen in verschiedenen Sprachen enthält) wird dies im Beispiel vermerkt (ggf. mit Angabe zur Sprachfamilie), genauso wie die Quelle, falls das Beispiel nicht aus selbst erhobenen Daten stammt. Sprachbeispiele stehen nie ohne Kontext, sondern müssen im Fließtext erläutert oder zumindest erwähnt werden, siehe Beispiel [\(1\).](#page-5-2)

<span id="page-5-2"></span>(1) Jaminjung (Schultze-Berndt 2009: 92)*<sup>1</sup> nanggayan guny-bi-yarluga?* who 2DU.A.3SG.P-FUT-poke 'Who do you two want to spear?'

Die in einer Arbeit verwendeten Glossierungsabkürzungen müssen gebündelt in einem Abkürzungsverzeichnis oder einer Fußnote unter dem ersten glossierten Beispiel erläutert werden, sofern sie nicht genau den Leipzig Glossing Rules entsprechen (wenn bspw. eine dort nicht berücksichtigte morphosyntaktische Kategorie glossiert werden muss).

#### <span id="page-5-0"></span>2.3. *Inhaltsverzeichnis*

1

Das Inhaltsverzeichnis am Anfang der Arbeit (zwischen Deck- bzw. Formblatt und erster Textseite) hat die Form einer Tabelle und gibt Aufschluss über Struktur, Inhalt und Umfang der Arbeit. Mithilfe der anpassbaren Formatvorlagen "Überschrift 1 bis *n*" kann in Word ein automatisches Inhaltsverzeichnis angelegt werden, das per Mausklick automatisch aktualisiert werden kann. Das Inhaltsverzeichnis des vorliegenden Dokuments darf als Anregung dienen.

#### <span id="page-5-1"></span>2.4. *Tabellen, Grafiken und Abbildungen*

Tabellen, Grafiken und Abbildungen dienen der veranschaulichenden Darstellung von Primärdaten und Beispielen. Sie werden durchnummeriert, beschriftet und jeweils in einem Tabellenund einem Abbildungsverzeichnis gebündelt aufgeführt. In Word ermöglicht die Beschriftungsfunktion auch das automatische Anlegen von Tabellen- und Abbildungsverzeichnissen. Genau wie bei Sprachbeispielen ist es wichtig, im Fließtext erläuternd auf sie Bezug zu nehmen.

<sup>&</sup>lt;sup>1</sup> Eine Erläuterung der Glossierungsabkürzungen könnte aussehen wie in dieser Fußnote:  $2 =$  zweite Person,  $3 =$ dritte Person,  $A = Agens$ ,  $DU = Dual$ ,  $FUT = Futur$ ,  $P = Patiens$ ,  $SG = Singular$ .

## <span id="page-6-0"></span>**3. Formaler Aufbau der Arbeit**

Tabelle 2 zeigt den formalen Aufbau einer linguistischen Hausarbeit.

<span id="page-6-2"></span>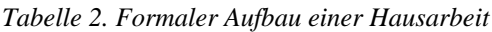

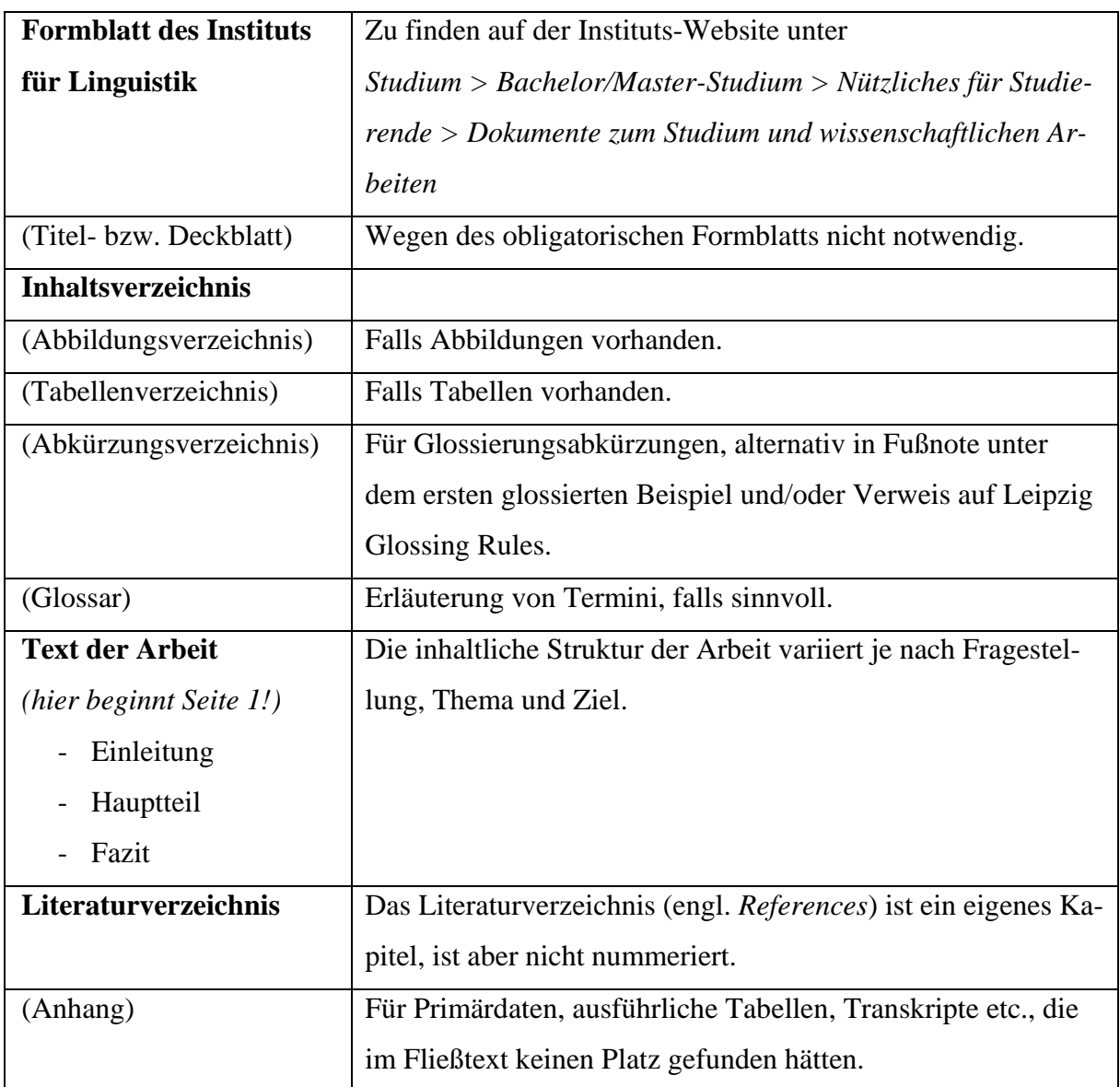

### <span id="page-6-1"></span>**4. Zitierweise und Literaturverzeichnis**

Richtiges Zitieren und "[d]ie Offenlegung der Quellen [sind] ein wesentliches Gebot der Redlichkeit wissenschaftlichen Arbeitens" (Stephany & Froitzheim 2009: 75). Die Grundlage für das richtige Zitieren und Bibliographieren am IfL ist das von der Linguistic Society of America entwickelte *Unified Style Sheet for Linguistics*, das sich als internationaler Standard in der Linguistik immer mehr durchsetzt. Das englischsprachige Original des Style Sheets ist hier verlinkt: [https://www.linguisticsociety.org/sites/default/files/style-sheet\\_0.pdf.](https://www.linguisticsociety.org/sites/default/files/style-sheet_0.pdf) Im Folgenden soll auf die entsprechenden deutschsprachigen Konventionen eingegangen werden, die bis auf die sprachspezifischen Begrifflichkeiten (z.B. *Hrsg.* versus *ed.*) mit dem Style Sheet identisch sind.

#### <span id="page-7-0"></span>4.1. *Zitate: Formalia und Kurzbelege*

Im Gegensatz zu den Konventionen vieler anderer Disziplinen, erfolgen Quellenverweise in der Linguistik **niemals per Fußnote.** Stattdessen wird auf sog. **Kurzbelege** im Fließtext zurückgegriffen. Kurzbelege bestehen aus dem Nachnamen des\*der Autor\*in plus Erscheinungsjahr der Quelle, aus der zitiert wird, und folgen auf das Zitat bzw. den paraphrasierten Abschnitt in runden Klammern **(Name Jahr: Seite).** Die in Klammer gesetzte Quelle ist immer Teil des Satzes, d.h. der Punkt wird erst nach der geschlossenen Klammer gesetzt.

Um einer "grobrastrigen Strukturtypologie" entgegenzuwirken, schlägt er vor, das Ganze aus verschiedenen Blickwinkeln zu betrachten (Scheutz 2005: 304).

Werden in der Arbeit mehrere Werke eines\*r Autor\*in aus demselben Jahr zitiert, werden diese mit Kleinbuchstaben hinter der Jahreszahl kenntlich gemacht, z.B. (Müller 2000a; 2000b). So dann auch im Literaturverzeichnis, um Zuordenbarkeit zu gewährleisten. Wird der\*die Autor\*in im Fließtext genannt, besteht der Kurzbeleg nur aus Jahres- und Seitenzahl, z.B.

Hill (2013: 115) erklärt: "So entstanden die sogenannten "Einbanddrucke"". *oder* Hill erklärt: "So entstanden die sogenannten , Einbanddrucke" (2013: 115).

Bei zwei Autor\*innen werden beide Namen genannt und mit einem "&" verbunden. Bei drei Autor\*innen wird der erste Name genannt, der zweite folgt nach einem Komma, der zweite und dritte Name werden durch "&" verbunden (ohne Komma). Ab vier Namen wird nur der erste genannt, gefolgt von "et al." (lat. *et alii* , und andere'). Achtung: Im Literaturverzeichnis sind immer *alle* Autor\*innen mit Vor- und Nachnamen zu nennen!

(Müller & Meyer 2004: 12) (Müller, Meyer & Bauer 2003) (Müller et al. 1999)

Direkte Zitate sollten **sparsam** verwendet (z.B. nur, wenn es sich um eine besonders elegante oder um eine besonders bekannte Formulierung handelt) und durch Paraphrasierungen in eigenen Worten ersetzt werden. Direkte Zitate stehen in "doppelten Anführungszeichen", Zitate in Zitaten in , einfachen Anführungszeichen'. Längere Zitate (länger als drei Zeilen) werden abgesetzt, eingerückt, haben einfachen Zeilenabstand und eine 1–2pt. kleinere Schriftgröße. Bei eingerückten Zitaten wird auf Anführungszeichen verzichtet. Der Kurzbeleg folgt bei eingerückten Zitaten auf das mitzitierte Satzzeichen:

From a cross-linguistic point of view, the prosodic marking of information-structural categories in these languages [i.e. West Germanic languages] is quite unusual and does not provide a good starting point for investigating the relationship between prosody and information structure in Austronesian languages of Indonesia. (Himmelmann 2018: 348)

Auslassungen in Zitaten werden durch […] gekennzeichnet (Achtung: Auslassungen dürfen natürlich nicht den Textsinn entstellen!). Offensichtliche Tipp- oder Rechtschreibfehler in Zitaten müssen übernommen, aber durch den Zusatz [sic] (lat. 'so') kenntlich gemacht werden (ohne Ausrufungszeichen). Grammatische Anpassungen, z.B. um grammatische Konsistenz mit dem redeeinleitenden Satz zu gewährleisten, sowie eigene Anmerkungen stehen ebenfalls in eckigen Klammern, letztere ggf. mit einem Zusatz in der Art "meine Anmerkung". Wird in der zitierten Quelle ein anderes Werk zitiert, so muss dies kenntlich gemacht werden. In der Regel sollte es allerdings vermieden werden, aus Sekundärquellen zu zitieren und stattdessen möglichst das zitierte Werk selbst eingesehen werden. Nach Sekundärquellen zitierte Quellen werden im Kurzbeleg wie folgt angegeben:

(Chomsky 1965: 2, zitiert nach Fromkin et al. 2002: 98).

Im Literaturverzeichnis sind dann auch beide Quellen als vollständiger bibliographischer Eintrag anzugeben.

#### <span id="page-8-0"></span>4.2. *Bibliographieren*

Im Literaturverzeichnis werden alle Quellen, die beim Schreiben der Arbeit verwendet wurden, alphabetisch nach den Nachnamen aufgezählt. Wird innerhalb eines Zitats aus einer weiteren Quelle zitiert ("Zitat im Zitat"), so wird auch letztere Quelle im Literaturverzeichnis angegeben. Bei der Erstellung des Literaturverzeichnisses gilt wie im Allgemeinen für eine wissenschaftliche Arbeit das oberste Gebot der **Konsistenz**. Um das Literaturverzeichnis übersichtlicher zu

gestalten, können abgesehen von der ersten Zeile einer Quellenangabe alle weiteren Zeilen eingerückt werden (Sondereinzug "Hängend").

Haig, Geoffrey L. J., Nicole Nau, Stefan Schnell & Claudia Wegener (Hrsgg.). 2011. *Documenting Endangered Languages: Achievements and Perspectives* (Trends in Linguistics: Studies and Monographs 240). Berlin: de Gruyter.

Buch- und Zeitschriftentitel (= selbständige Publikationsformen) werden *kursiv* gesetzt. Kapitel- und Aufsatztitel (= unselbständige Publikationsformen) werden nicht kursiv gesetzt und stehen auch **nicht in Anführungszeichen.** Titel und Untertitel sowohl von selbständigen als auch unselbständigen Publikationen werden mit einem Doppelpunkt voneinander getrennt. Ausnahme: der Haupttitel endet auf eines der Satzzeichen "!" oder "?".

#### <span id="page-9-0"></span>4.2.1. Monographien

Als Monographie (von gr. μονογραφία monographia, Einzelschrift<sup>\*</sup>) bezeichnet man eine in sich geschlossene Abhandlung über *ein* Thema bzw. Themenkomplex, die von einer oder mehreren Personen verfasst wurde. Sie werden wie folgt bibliographiert:

Walker, Janice R. & Todd Taylor. 1998. *The Columbia guide to online style*. New York: Columbia University Press.

Der\*die erstgenannte Autor\*in wird mit Nachnamen zuerst genannt, alle weiteren Autor\*innen in üblicher "Vorname Nachname"-Reihenfolge. Namen werden mit Kommata voneinander getrennt, der letzte mithilfe von "&". Die Hauptinformationen werden mit Punkten voneinander getrennt. Ort und Verlag werden mithilfe eines Doppelpunktes getrennt. Titel und Untertitel werden *kursiv* gesetzt.

#### <span id="page-9-1"></span>4.2.2. Sammelbände

Sammelbände sind Publikationen in Buchform, die eine Anzahl von Aufsätzen verschiedener Autor\*innen zu verschiedenen (aber meist zu einem gemeinsamen Themenkomplex gehörigen) Themen in einem Band sammeln. Verantwortlich für die Veröffentlichung sind die Herausgeber\*innen (engl. *editors*), die hier an Stelle der Autor\*innen stehen und im Singular den Zusatz ""(Hrsg.)", im Plural "(Hrsgg.)" bekommen (engl. "(ed.)" bzw. "(eds.)").

Bowden, John, Nikolaus P. Himmelmann & Malcolm Ross (Hrsgg.). 2010. *A journey through Austronesian and Papuan linguistic and cultural space. Papers in honour of Andrew Pawley*. Canberra: Pacific Linguistics.

<span id="page-10-0"></span>Sind eine Monographie oder ein Sammelband in einer Reihe (Serie) erschienen, so werden der Titel der Reihe sowie deren Nummer unmittelbar hinter dem Titel der Monographie in Klammern (nicht kursiv) angegeben. Die Angabe der Reihe ist nicht obligatorisch. Bei der Entscheidung, ob sie genannt wird oder nicht, sollte aber Konsistenz herrschen.

Lahiri, Aditi (Hrsg.). 2000. *Analogy, leveling, markedness: Principles of change in phonology and morphology* (Trends in Linguistics 127). Berlin: de Gruyter.

Wird aus einer Auflage (engl. *edition, edn.*) zitiert, die nicht die Erstauflage ist, folgt diese Information auf den Titel des Werks:

Payne, Thomas E. 2010. *Describing morphosyntax: A guide for field linguists.* 2. Aufl. Cambridge: Cambridge University Press.

Dasselbe gilt für mehrbändige Werke (dt. *Bd*., engl. *vol*.)

Nedjalkov, Vladimir P. (Hrsg.). 2007. *Reciprocal constructions.* Bd. 1. Amsterdam & Philadelphia: John Benjamins.

#### <span id="page-10-1"></span>4.2.4. Aufsätze in Sammelbänden

Wird nicht der ganze Sammelband als solcher, sondern ein darin enthaltener Aufsatz zitiert (was häufiger vorkommt), wird der\*die Autor\*in des Aufsatzes genannt, gefolgt von Jahr, Titel des Aufsatzes, "In" Namen der Herausgeber\*innen, Titel des Sammelbandes, Seitenangabe, Ort und Verlag.

Himmelmann, Nikolaus P. 2010. Taking up the 'Pawley challenge': speech formulae and linguistic theory. In John Bowden, Nikolaus P. Himmelmann & Malcolm Ross (Hrsgg.), *A journey through Austronesian and Papuan linguistic and cultural space*, 663–671. Canberra: Pacific Linguistics.

#### <span id="page-10-2"></span>4.2.5. Artikel in Zeitschriften

Ein großer Teil der Fachliteratur wird in Zeitschriften veröffentlicht. Zeitschriften erscheinen in regelmäßigen Abständen und haben eine Bandangabe (Jahrgang) sowie eine Heftnummer (wenn ein Jahrgang wegen der Fülle an eingereichten Texten auf mehrere Hefte aufgeteilt werden muss, was häufig vorkommt). Bei Zeitschriftenartikeln folgt im Bibliographie-Eintrag der Zeitschriftentitel kursiv dem Titel des Artikels (ohne "in"!). Bandangabe/Jahrgang (engl.

*volume, vol.*), Heftnummer (*number, no.*) und Seitenzahlen folgen. Es ist zu beachten, dass zwischen der Bandangabe und der Heftnummer in Klammern (falls vorhanden) kein Leerzeichen steht.

Hellwig, Birgit. 2010. Different types of data: A case study of Goemai demonstratives. *Journal of West African Languages* 37(1). 7–22.

#### <span id="page-11-0"></span>4.2.6. Rezensionen

Bei einer Rezension werden zuerst Rezensent\*innen und Veröffentlichungsjahr der Rezension genannt. Die rezensierte Publikation wird dann mit "Rezension von" und dem/den Namen der Autor\*innen bzw. Herausgeber\*innen eingeleitet. Zuletzt wird die Zeitschrift, in der die Rezension veröffentlicht wurde, sowie die Seitenzahlen genannt.

Reinöhl, Uta & Nikolaus P. Himmelmann. 2011. Rezension von Christoph Schroeder, Gerd Hentschel & Winfried Boeder (Hrsgg.). 2008. Secondary predicates in Eastern European languages and beyond. *Linguistic Typology* 15(1). 131–139.

#### <span id="page-11-1"></span>4.2.7. Internetquellen

Internetquellen sind immer mit Vorsicht zu genießen, da die Inhalte häufig nicht durch einen wissenschaftlichen *Peer Reviewing*-Prozess überprüft worden sind. Die Standardinformationen Autor\*in, Jahre und Titel werden hier wie bereits bekannt gehandhabt. Ist ein Erstellungsjahr nicht klar ersichtlich, kann dieses auch weggelassen werden. Stattdessen schreibt man "o.J." ("ohne Jahr", engl. *n.d.* , no date"). Zusätzlich müssen der entsprechende Link sowie das Abruf- bzw. Downloaddatum angegeben werden.

Pedersen, Johan. 2005. The Spanish impersonal *se*-construction: Constructional variation and change. *Constructions* 1, http://www.constructions-online.de (3. April 2007).

Achtung: vertrauenswürdige Internetquellen zeichnen sich meistens gerade dadurch aus, dass sie diese Informationen – oft schon fertig formatiert als kopierbaren Bibliographie-Eintrag – bereitwillig zur Verfügung stellen. Achtung: Diese müssen häufig noch an die hier beschriebenen Konventionen angepasst werden, da sich leider noch nicht alle an einem gemeinsamen Standard orientieren. Einschlägige vertrauenswürdige Internetquellen für Linguist\*innen sind bspw. *Ethnologue* [\(https://www.ethnologue.com/\)](https://www.ethnologue.com/), *The World Atlas of Language Structures Online (WALS)* [\(https://wals.info/\)](https://wals.info/) sowie verschiedene Datenbanken und Sprachkorpora.

Publikationen, die sich *zusätzlich* zur gedruckten Fassung im Internet finden, beispielsweise als E-Book, frei verfügbare Zeitschriftenartikel oder Buchkapitel als PDF, sind nicht als Internetquellen, sondern entsprechend als Zeitschriftenartikel, Monographien, Sammelbandbeiträge etc. zu behandeln. Es bietet sich aber an, dem Bibliographie-Eintrag – falls vorhanden – den DOI-Link anzufügen. DOI steht für *digital object identifier* und ist eine Art Permalink, der direkt auf die offizielle Website des Verlags oder der Zeitschrift weiterleitet, von der der Text bezogen werden kann.

#### <span id="page-12-0"></span>4.2.8. Vorlesungs- und Seminarfolien

Auch wenn in der Regel direkt aus der zugrundeliegenden Forschungsliteratur zitiert werden soll, kann es im Einzelfall möglich sein, auf Inhalte aus dem Unterricht Bezug zu nehmen. Wird nach Absprache mit dem\*der Dozierenden aus einer Vorlesungs- oder Seminarfolie zitiert, sollte der Bibliographie-Eintrag Informationen zu Vorlesungs-/Seminartitel, Thema und Datum der Sitzung sowie zur Universität, an der das Seminar oder die Vorlesung abgehalten wurde, beinhalten:

Wegener, Claudia. 2020. Folien zum Seminar *Einführung in die Pragmatik*, Sitzung Deixis I, 15. April. Köln: Universität zu Köln.

Im Kurzbeleg entspricht die Seitenzahl dann der Foliennummer in der von der Lehrkraft zur Verfügung gestellten Power-Point-Präsentation bzw. im PDF-Dokument.

#### <span id="page-12-1"></span>4.2.9. Primärdaten aus Spracharchiven/Korpora/Datenbanken, Software

Werden Primärdaten aus Online-Spracharchiven oder Datenbanken wie z.B. CHILDES [\(https://childes.talbank.org\)](https://childes.talbank.org/) entnommen, muss auch dieses im Literaturverzeichnis aufgelistet werden. Viele Archive und Datenbanken bieten, ähnlich wie WALS und Ethnologue, vorgefertigte Bibliographie-Einträge an, aus denen die Namen der Urheber\*innen/Verantwortlichen, Jahr, Ort etc. ersichtlich sind. Achtung: Diese müssen oftmals noch an die hier beschriebenen Konventionen angepasst werden! Kommt in einer empirischen Arbeit Computer-Software wie ELAN oder Praat zum Einsatz, sollte auch diese ins Literaturverzeichnis aufgenommen werden.

#### <span id="page-13-0"></span>4.3. *Hilfsmittel: Zotero und Co.*

| Z Zotero                                      |                      |                  |                          |                                                                                       |                        |                  |                             |                              |                   |                                          | п | $\times$            |  |
|-----------------------------------------------|----------------------|------------------|--------------------------|---------------------------------------------------------------------------------------|------------------------|------------------|-----------------------------|------------------------------|-------------------|------------------------------------------|---|---------------------|--|
| Bearbeiten Ansicht Werkzeuge Hilfe<br>Datei   |                      |                  |                          |                                                                                       |                        |                  |                             |                              |                   |                                          |   |                     |  |
| $\overline{\phantom{a}}$                      | $0 - 2 - 0 - 0 - 0$  |                  |                          |                                                                                       | * Alle Felder und Tags |                  | $\Rightarrow$ $\Rightarrow$ |                              |                   |                                          |   | $\odot$ a           |  |
| <b>Meine Bibliothek</b>                       | <b>Ersteller</b>     | $\triangle$ Jahr | Titel                    |                                                                                       | Publikation            | $\mathscr{P}$ E. | Infos                       | Notizen                      | Tags              | Zugehörig                                |   |                     |  |
| $\triangleright$ $\blacksquare$ Komparatistik | Anonby et al. 2007   |                  |                          | Review of Angelika Jakobi & Joachim Crass. 2004. Grammaire du beria Journal of Africa |                        | 0 <sup>0</sup>   |                             |                              |                   |                                          |   |                     |  |
| $\triangleright$ $\blacksquare$ Linguistik    | Berlin et al.        | 1973             |                          | General Principles of Classification and Nomenclature in Folk Biology                 | American Anthr         |                  |                             |                              |                   | Eintragsart Zeitschriftenartikel         |   |                     |  |
| <b>Philosophie</b>                            | Aikhenvald u., 2011  |                  |                          | Multi-verb constructions: A view from the Americas                                    |                        |                  |                             |                              |                   | Titel Review of Angelika Jakobi &        |   |                     |  |
| ≣<br><b>Meine Publikationen</b>               | Bressem und 2014     |                  |                          | A repertoire of German recurrent gestures with pragmatic functions                    | Body - language        |                  |                             |                              |                   | Joachim Crass, 2004.                     |   |                     |  |
| å<br>Eintragsdubletten                        | Burmakova u 2014     |                  |                          | Cognitive approach to metaphor translation in literary discourse                      | Procedia - Socia       |                  |                             |                              |                   | Grammaire du beria (langue               |   |                     |  |
| Einträge ohne Sam                             | <b>Bußmann</b>       | 2008             |                          | Lexikon der Sprachwissenschaft                                                        |                        |                  |                             |                              |                   | saharienne)                              |   |                     |  |
| Papierkorb                                    | Coenen               | 2017             |                          | Der Kausativ in Zaghawa                                                               |                        |                  |                             | ۰                            |                   | Autor Anonby, Erik Jo                    |   | $\bigcirc$ $\oplus$ |  |
|                                               | Crass und Ja.,. 2000 |                  |                          | Der Kube-Dialekt des Beria (Zaghawa) im Tschad. Eine erste Skizze                     | Afrika und Über o      |                  |                             |                              |                   | Autor Bostoen, Koen                      |   | $\bigcirc$ $\oplus$ |  |
| <b>Gruppen Bibliotheken</b>                   | Crystal              | 2008             |                          | A dictionary of linguistics and phonetics                                             |                        |                  |                             |                              |                   | Autor Downing, Laura                     |   | $\bigcirc$ $\oplus$ |  |
| <b>Workshop SoSe20</b>                        | Dancygier            | 2017             |                          | Cognitive linguistics and the study of textual meaning                                | The Cambridge          |                  |                             |                              |                   | Autor Kossmann, Maa                      |   | $\bigcirc$ $\oplus$ |  |
| Eintragsdubletten                             | Dimmendaal           | 2010             |                          | Differential object marking in Nilo-Saharan                                           | Journal of Africa o    |                  |                             |                              |                   | Autor Leyew, Zelealem (B) (B)            |   |                     |  |
| Einträge ohne Sam                             | Dryer                | 1986             |                          | Primary objects, secondary objects, and antidative                                    | Language<br>$\circ$    |                  |                             |                              |                   | 5 mehr                                   |   |                     |  |
| Papierkorb                                    | Drver und Ha 2013    |                  |                          | The world atlas of language structures online                                         |                        |                  |                             | Zusammenfassung              |                   |                                          |   |                     |  |
| $\vee$ $\blacksquare$ Zaghawa                 | <b>Fnfield</b>       | 2007             |                          | Encoding three-participant events in the Lao clause                                   | <b>Linguistics</b>     |                  |                             |                              |                   | Publikation Journal of African Languages |   |                     |  |
| Eintragsdubletten                             | Fix                  | 2009             |                          | Aktuelle linguistische Textbegriffe und der literarische Text: Bezüge un              | Grenzen der Lite       |                  |                             |                              |                   | and Linguistics                          |   |                     |  |
| Einträge ohne Sam                             | Gaby und Sw 2017     |                  |                          | Space-time mappings beyond language                                                   | The Cambridge          |                  |                             |                              | Band 28           |                                          |   |                     |  |
| <b>Papierkorb</b>                             | Harrison             | 2018             |                          | The impulse to gesture: Where language, minds, and bodies intersect                   |                        |                  |                             |                              | Ausgabe 2         |                                          |   |                     |  |
|                                               | Harrison und 2016    |                  |                          | Morphosyntactic correlates of gestures: A gesture associated with neg Negation and P  |                        |                  |                             |                              |                   | Seiten 217-253                           |   |                     |  |
| Anthropomorphous met                          | Haspelmath           | 2005             |                          | Argument marking in ditransitive alignment types                                      | Linguistic Disco o     |                  |                             |                              |                   | Datum 2007-01-11                         |   | y m d               |  |
| Case Case grammar                             | Haspelmath           | 2010             |                          | Comparative concepts and descriptive categories in crosslinguistic stu Language       | $\circ$                |                  |                             |                              |                   | Reihe Nilo-Saharan 18                    |   |                     |  |
|                                               | Haspelmath           | 2013             |                          | Ditransitive constructions: The verb 'give'                                           | The World Atlas        |                  |                             | <b>Titel der Reihe</b>       |                   |                                          |   |                     |  |
| Concepts                                      | Haspelmath           | 2013             |                          | Ditransitive constructions: The verb 'give'                                           | The World Atlas        |                  |                             |                              | <b>Reihe Text</b> |                                          |   |                     |  |
| conceptual mapping                            | <b>Hellwig</b>       | 2010             |                          | Meaning and translation in linguistic fieldwork                                       | Studies in Langu o     |                  |                             | Zeitschriften-Abkürzung JALL |                   |                                          |   |                     |  |
| BH +                                          | <b>Ilbrahim</b>      | 1998             | $\overline{\phantom{a}}$ | The Zaghawa and the Midob of North Darfur - A comparison of migra GeoJournal          |                        |                  |                             |                              | Sprache en        |                                          |   |                     |  |

<span id="page-13-1"></span>*Abbildung 1. Zotero.*

Wir empfehlen ausdrücklich den Einsatz von Referenzmanager-Systemen wie Zotero (s. Abbildung 1). Zotero ist ein kostenloses, benutzerfreundliches Open-Source-Tool, das beim Recherchieren, Sammeln, Organisieren, Zitieren und Bibliographieren von wissenschaftlichen Publikationen unterstützt und damit das manuelle Verwalten von Forschungsliteratur und Anfertigen von Literaturverzeichnissen obsolet macht. Entsprechende Plug-Ins für Ihren Internetbrowser sowie für Ihre Textverarbeitungssoftware (Word, LibreOffice etc.) fügen im Internet gefundene Publikationen mit allen benötigten Metadaten (und, falls vorhanden, PDF) per Mausklick Ihrer Datenbank hinzu und kreieren einen Kurzbeleg in Ihrem Fließtext sowie ein vollständiges Literaturverzeichnis nach den Richtlinien des *Unified Style Sheet for Linguistics* am Ende Ihres Dokuments. Das gewährleistet unter anderem, dass schlussendlich alle – *und nur die* – zitierten Werke im Literaturverzeichnis auftauchen. Je früher Sie anfangen, sich mit Zotero auseinanderzusetzen und sich eine eigene Datenbank von Forschungsliteratur anzulegen, desto mehr Zeit (und Frustration) sparen Sie in Ihrem Studium – und das nicht nur in der Linguistik, denn Zotero verfügt über mehr als 9000 wählbare Zitierstile! Alternativen zu Zotero sind das kostenpflichtige (aber über die Uni beziehbare) Citavi oder Microsoft EndNote.

#### <span id="page-14-0"></span>**5. Gendersensible Sprache**

Wir möchten Sie ermutigen, sich mit gendersensiblem und -inklusivem Sprachgebrauch auseinanderzusetzen. Wir verweisen hier auf den Leitfaden "ÜberzeuGENDERe Sprache" der Gleichstellungsbeauftragten der Universität zu Köln, der bereits in der siebten Auflage vorliegt: [https://gb.uni-koeln.de/e2106/e2113/e16894/20210623\\_Leitfaden\\_GGSprache\\_UzK\\_Web](https://gb.uni-koeln.de/e2106/e2113/e16894/20210623_Leitfaden_GGSprache_UzK_Webversion_ger.pdf)[version\\_ger.pdf.](https://gb.uni-koeln.de/e2106/e2113/e16894/20210623_Leitfaden_GGSprache_UzK_Webversion_ger.pdf) Gleichzeitig möchten wir betonen, dass sich die Entscheidung, ob und wie Sie in Ihren Arbeiten gendern, in keiner Weise auf die Benotung auswirkt. Dennoch sollte auch beim Gendern auf Einheitlichkeit geachtet werden. Wenn Sie sich also einmal für den Gebrauch des Gendersternchens \* (wie in diesem Dokument) entschieden haben, behalten Sie dies bitte für die ganze Arbeit bei.

#### <span id="page-14-1"></span>**6. Tipps und Tricks für Ihre Textverarbeitungssoftware**

Profitieren Sie von den Funktionen Ihrer Textverarbeitungssoftware! Microsoft Word, das Sie als Student übrigens für nur 5€ im Jahr über die Uni Köln beziehen können (s. [https://bil](https://bildung365.de/)[dung365.de\)](https://bildung365.de/), und LibreOffice verfügen beispielsweise über die Funktion "Formatvorlagen", mit deren Hilfe Sie Formatierungseinstellungen abspeichern und benennen können, s. [Abbil](#page-14-2)[dung 2.](#page-14-2) So müssen Sie die Voreinstellungen für verschiedene Überschriftebenen, Sprachbeispiele, eingerückte Zitate etc. mit den entsprechenden Zeilenabständen, Absätzen, Nummerierungen und Formatierungen nur einmal tätigen und können immer wieder auf sie zurückgreifen.

AaB AaBbCcDd (1) AaBb AaBbCcI 1. AaBb( 1.1. AaB, 1.1.1. Aa AaBbCcD AaBbCcD AaBbCcD " Eingerüc... " Sprachb... " Standard Überschrif... Überschrif... Überschrif... Überschrif... Titel Untertitel Schwache...

Formatyorlagen

#### <span id="page-14-2"></span>*Abbildung 2. Formatvorlagen bei Word.*

Manchmal ist es notwendig, in Word sogenannte "Abschnittsumbrüche" einzufügen. Diese ziehen im Dokument eine Art unsichtbare Grenze, ab der andere Regeln geltend gemacht werden können. Das ist beispielsweise bei den Seitenzahlen von Bedeutung, wenn "Seite 1" eben nicht die erste Seite des Dokuments, sondern die erste Textseite nach Deckblatt und Inhaltsverzeichnis sein soll. Diese Funktionen finden Sie unter dem Reiter *Layout.*

In Word können Sie unter dem Reiter *Referenzen* nicht nur automatische Inhalts- und Abbildungsverzeichnisse erstellen, sondern auch Querverweise hinzufügen. Das ist besonders dann hilfreich, wenn Sie in Ihrem Fließtext bspw. auf ein automatisch nummeriertes Beispiel oder Unterkapitel Bezug nehmen möchten. Mit Hilfe dieser Funktion können Nummerierungen im Fließtext per [F9] aktualisiert werden, sodass sie wieder mit der Nummerierung des im Text erwähnten Beispiels, Unterkapitels oder der Abbildung übereinstimmen, s. [Abbildung 3](#page-15-0) und [Abbildung 4.](#page-15-1)

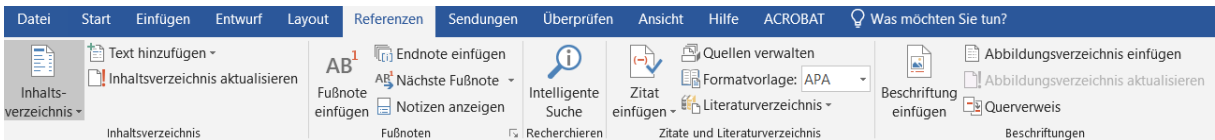

<span id="page-15-0"></span>Abbildung 3. Reiter "Referenzen" mit den Funktionen "Inhaltsverzeichnis", "Querverweis" und "Abbildungsver*zeichnis"*

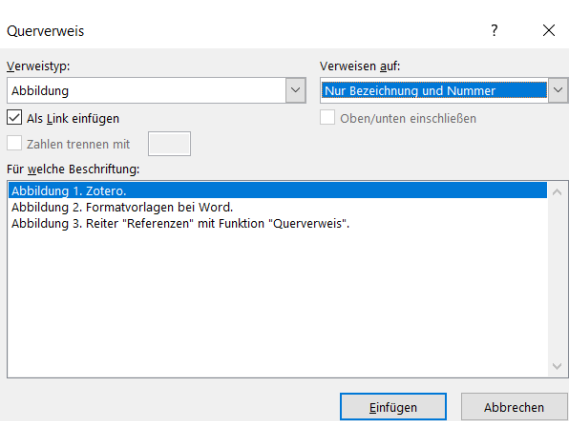

<span id="page-15-1"></span>*Abbildung 4. Funktion "Querverweis".*

Eine sauberes Textbild umfasst nicht nur eine ordentliche Formatierung gemäß den Vorgaben, sondern auch die Wahl der richtigen typographischen Elemente auf der Mikroebene. Häufige typographische Fehler sind:

Akut statt Apostroph (*\*John´s bike* versus *John's bike*)

Bindestrich (-) statt Gedankenstrich (–)

Zoll- und Minutenzeichen (" ') statt An- und Abführungszeichen (dt. "..." und ,...', engl. "..." und '..."

Überflüssige Leerzeichen Diese können über die Funktion "Absatzmarken und weitere ausgeblendete Formatierungssymbole anzeigen" ausfindig gemacht werden; der entsprechende Button unter dem Reiter *Start* trägt das Symbol ¶

Aktuellere Versionen von Word "wissen" in der Regel, welches Zeichen das korrekte ist und ersetzen es entsprechend, jedoch nicht mit 100-prozentiger Trefferquote. Es kann daher nicht schaden, den Blick für kleinere typographische Fehler zu schärfen, um sie gänzlich zu vermeiden.

#### <span id="page-16-0"></span>**Beispielbibliographie**

- Bowden, John, Nikolaus P. Himmelmann & Malcolm Ross (Hrsgg.). 2010. *A journey through Austronesian and Papuan linguistic and cultural space. Papers in honour of Andrew Pawley*. Canberra: Pacific Linguistics.
- Haig, Geoffrey L. J., Nicole Nau, Stefan Schnell & Claudia Wegener (Hrsgg.). 2011. *Documenting Endangered Languages: Achievements and Perspectives* (Trends in Linguistics: Studies and Monographs 240). Berlin: de Gruyter.

Himmelmann, Nikolaus P. 2010. Taking up the 'Pawley challenge': speech formulae and linguistic theory. In John Bowden, Nikolaus P. Himmelmann & Malcolm Ross (Hrsgg.), *A journey through Austronesian and Papuan linguistic and cultural space*, 663–671. Canberra: Pacific Linguistics.

- Lahiri, Aditi (Hrsg.). 2000. *Analogy, leveling, markedness: Principles of change in phonology and morphology* (Trends in Linguistics 127). Berlin: de Gruyter.
- Nedjalkov, Vladimir P. (Hrsg.). 2007. *Reciprocal constructions.* Bd. 1. Amsterdam & Philadelphia: John Benjamins.
- Payne, Thomas E. 2010. *Describing morphosyntax: A guide for field linguists.* 2. Aufl. Cambridge: Cambridge University Press.
- Pedersen, Johan. 2005. The Spanish impersonal *se*-construction: Constructional variation and change. *Constructions* 1. http://www.constructions-online.de (3. April 2007).
- Reinöhl, Uta & Nikolaus P. Himmelmann. 2011. Rezension von Christoph Schroeder, Gerd Hentschel & Winfried Boeder (Hrsgg.). 2008. Secondary predicates in Eastern European languages and beyond. *Linguistic Typology* 15(1). 131–139.
- Walker, Janice R. & Todd Taylor. 1998. *The Columbia guide to online style*. New York: Columbia University Press.

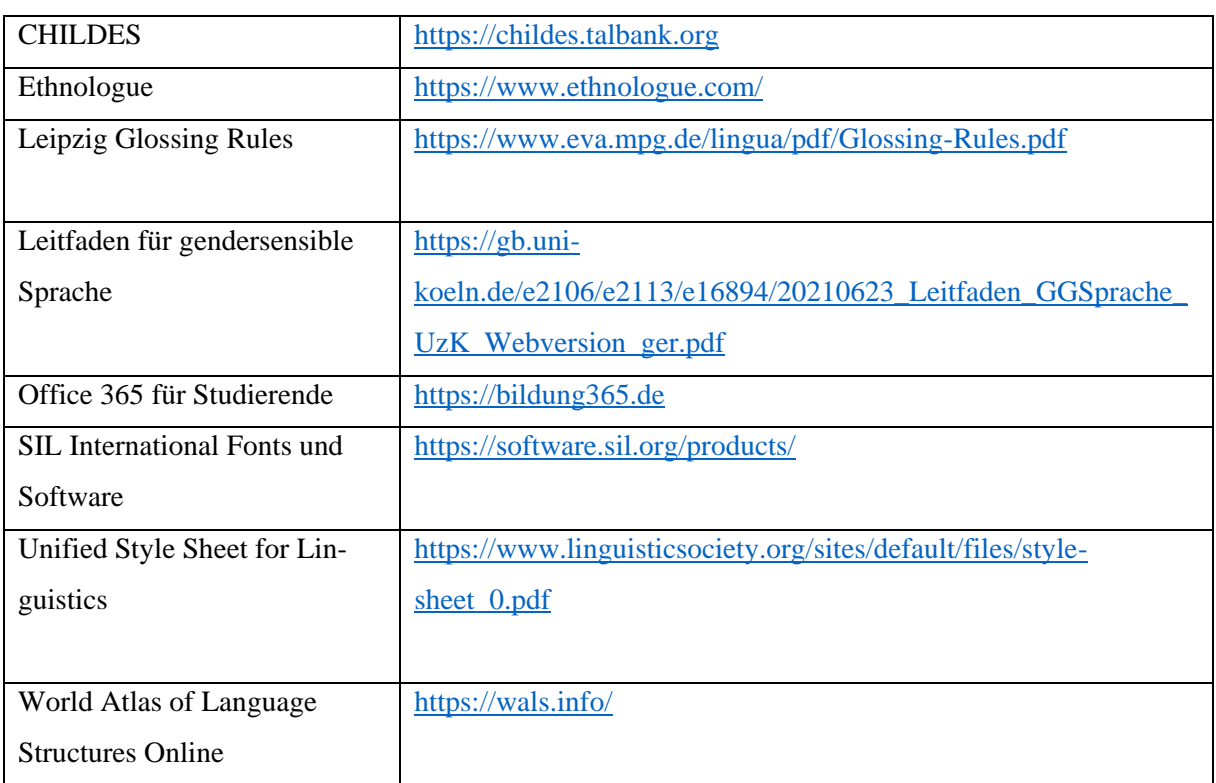

#### <span id="page-16-1"></span>**Linksammlung**